### STYX

# Prague Dependency Treebank as an exercise book of Czech

**Ondřej Kučera** 

### Contents

- 1. Introduction (motivation, PDT, implementation)
- 2. Filtering sentences
- 3. Transformations of trees
- 4. STYX: FilterSentences, Charon, Styx

### Motivation

- children of today use computers regularly
  - games, web surfing, chatting, writing, drawing
- why couldn't they parse sentences or determine parts of speech?

## Building an exercise book

#### **Manually**

- extremely hard
  - choose (make up) the sentences
  - annotate them
- considerably limited number of sentences
- often too simple sentences not reflecting the real usage of the language

## Building an exercise book

#### **Automatically**

- if we have annotated data
- the work of choosing the sentences and annotating them is already done
- the data in corpus reflect the real usage of the language
- the number of sentences corresponds to the size of the corpus
- PDT

#### **Prague Dependency Treebank**

- annotated on four layers (word, morphological, analytical, tectogrammatical)
- inner data format: PML (Prague Markup Language) – based on XML

## PDT vs. school syntax

- annotation rules of PDT allow to process any sentence
  - ⇒ filtering sentences
- Analytical layer of PDT differs from the school syntax in many ways
  - transformations of analytical trees

## Filtering sentences

#### Filtering in numbers

- nine different filters
- starting number of sentences: 49,442
- after application of the filters: 11,705
- about 23.7% sentences kept

#### **Transformation of trees**

- three basic transformations
- particular transformations consist of
  - combining of the three basic transformations
  - rules for modification of the syntactic functions

#### **Transformations of trees**

#### **Example**

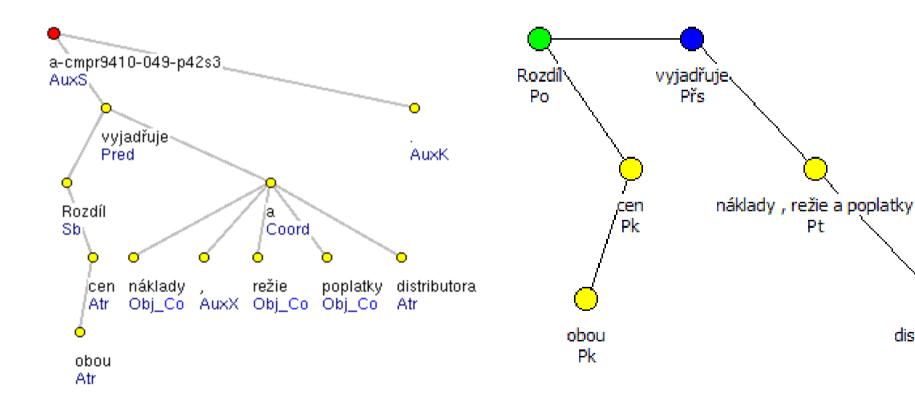

distributora

Pk

## Implementation

#### Java

- high-level language with number of mechanisms protecting programmers "against themselves"
- portability
- presence of SWT library

#### **SWT**

- Standard Widget Toolkit
- provides native look and feel of graphical user interface
- speed

## Implementation

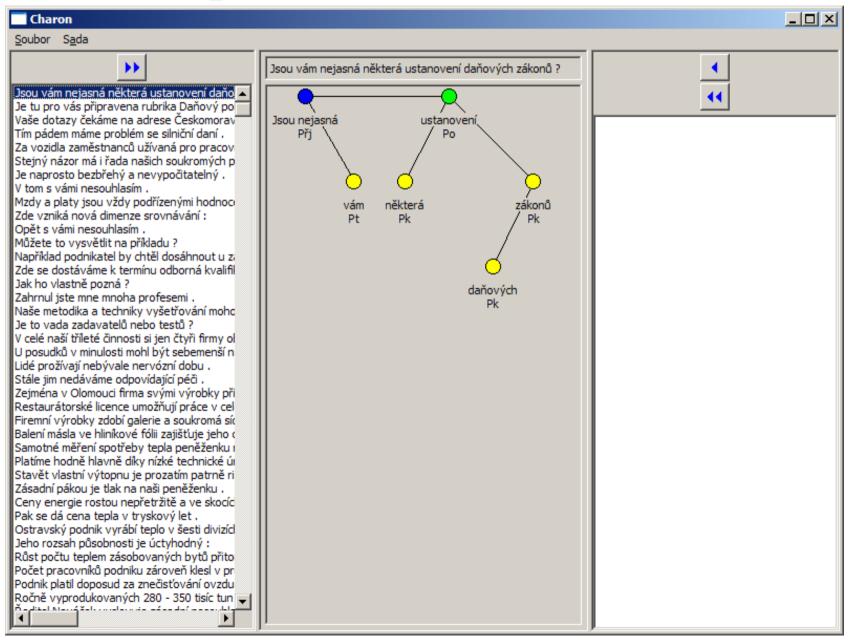

## Implementation

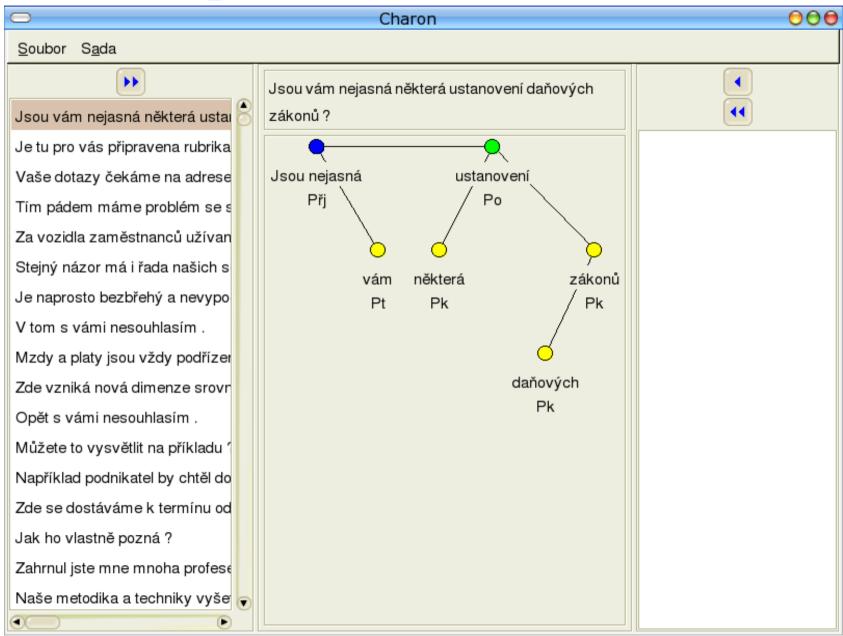

## STYX: FilterSentences, Charon, Styx

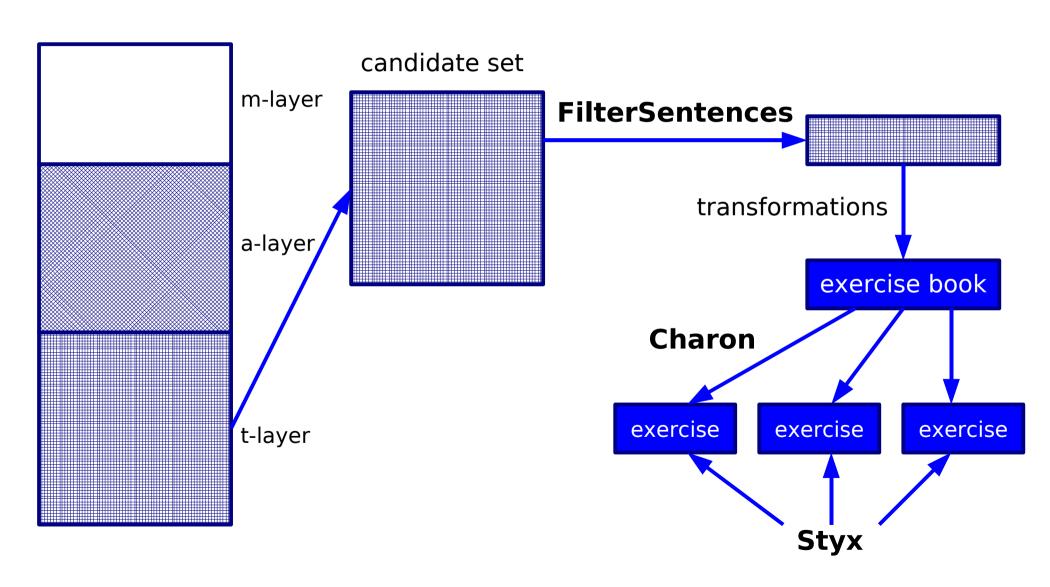

### **FilterSentences**

- used for applying the filters
- reads data in PML format
- each sentence is tested by a filter
- output data contains the sentences that the filter kept
- output again in PML format

### Charon

- "administrative" program
- loads all sentences available
- the user selects sentences that he or she wants to have in the exercise
- in the end the user saves the exercise

### Charon

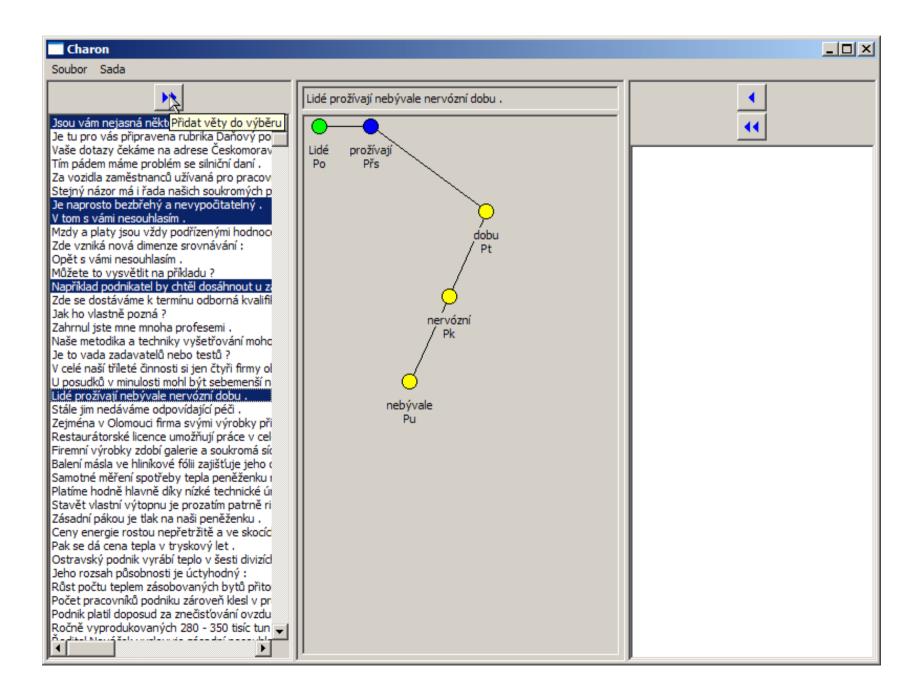

### Charon

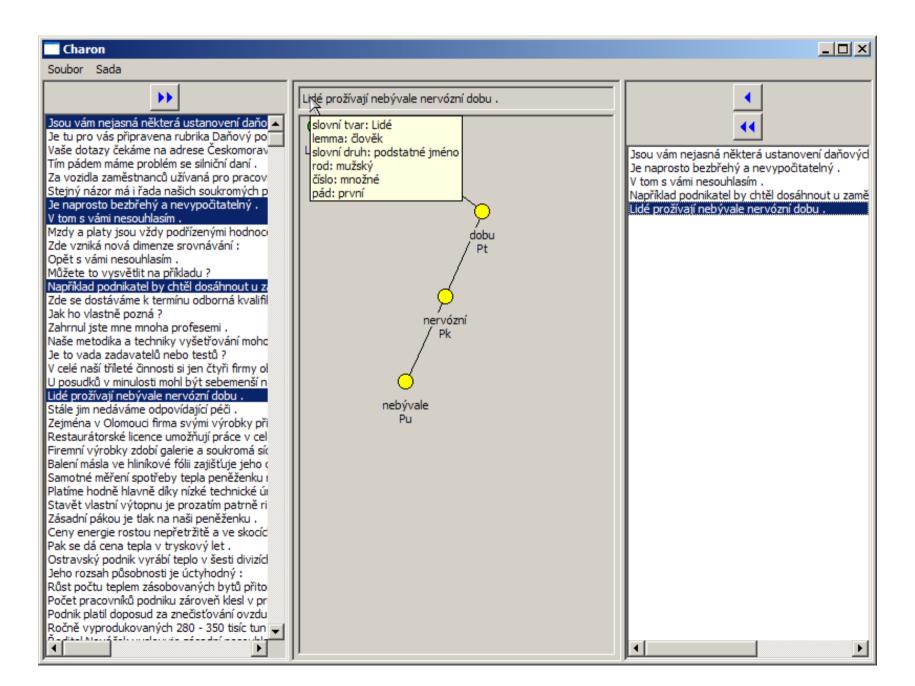

## Styx

- exercise book itself
- user loads an exercise previously created and saved in Charon

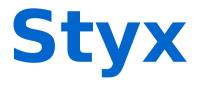

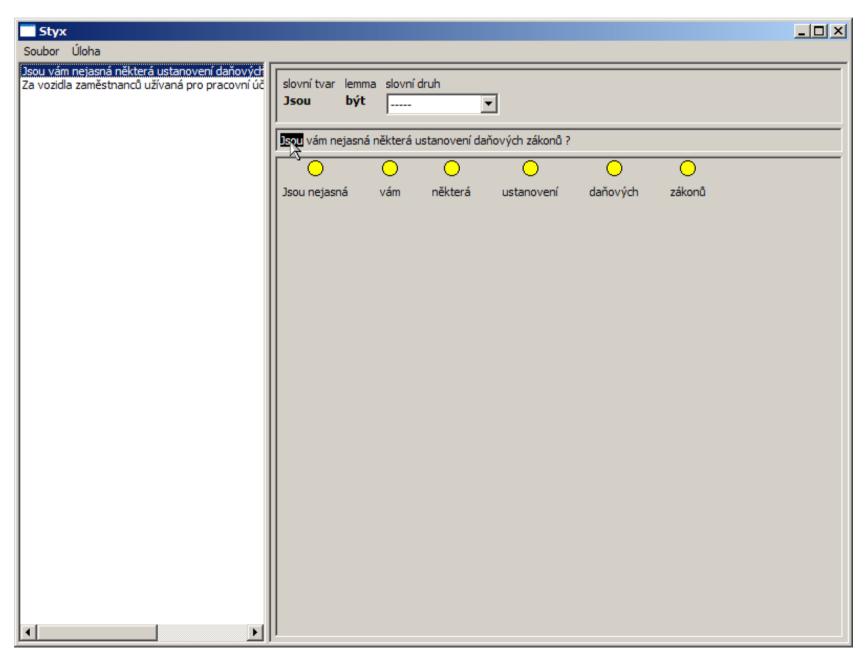

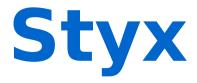

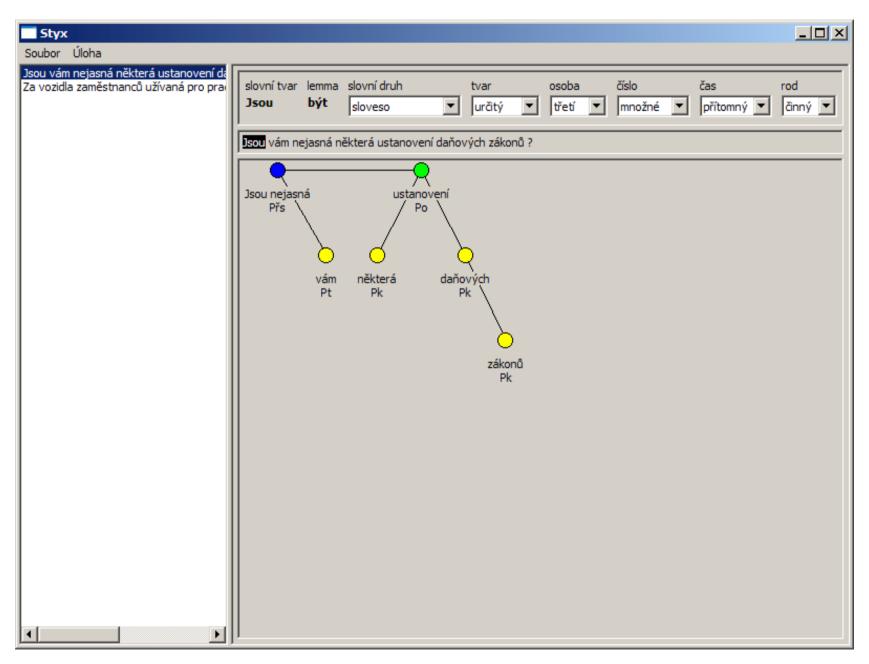

## Styx

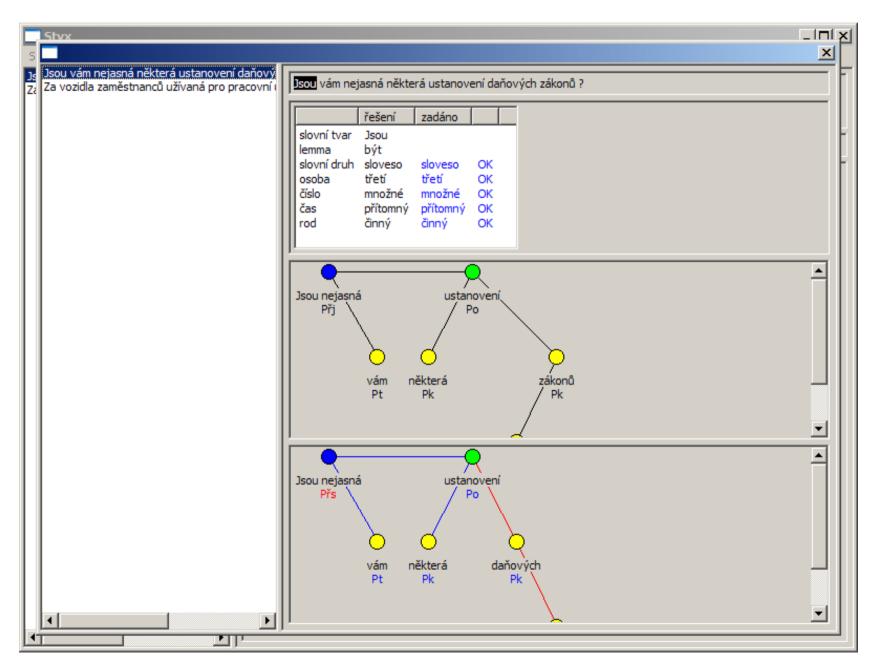

## Questions

and perhaps some answers...